### CSE 303 Concepts and Tools for Software Development

Magdalena Balazinska Winter 2010 Lecture 26 – Threads and Concurrency Control

### Final Exam

- Monday, March  $15<sup>th</sup>$  @ 8:30-10:20, MGH 241
- Content: Lecture 7 and following
	- There will be questions about tools: svn, debugger, makefiles
- CLOSED book and closed notes
- EXCEPT for **two** 8.5''x11'' pages
	- 7pt font or higher or written manually
	- Both sides

### Motivation for Concurrency

- Imagine a software system such as a web server or a database management system (DBMS)
- A Web server works as follows
	- Client requests a page (URL)
	- Web server locates and reads page from disk
	- Web server sends content of page back to client
- A DBMS works as follows
	- Client submits a query
	- DBMS reads from disk the data that satisfies the query
	- DBMS sends the data back to the client

### How to Achieve High Performance?

- Many clients submit requests at the same time
- Approach 1: put requests in a queue and serve one request at the time
	- But... reading data from disk is very slow
	- And while reading from disk, the CPU is idle
	- This is very slow, very inefficient. Can we do better?
- Approach 2: serve multiple requests simultaneously
	- While reading data from disk for one client
	- Start parsing request for second client
	- Send results from previous request to third client
	- Use multiple cores if available
	- All resources are fully utilized. This is **much more efficient**

# Enabling Concurrency

- How to serve many requests at the same time?
- Design 1: Launch one process per client request
	- One web server process or one database system process
	- Each process has its own address space with a stack, a heap, code, and global variables
	- OS takes turn running processes on processor(s)
	- Processes can communicate with each other (in our example they communicate through the filesystem)
	- This approach is quite "heavyweight"

# Enabling Concurrency

- How to serve many requests at the same time?
- Design 2: Launch one **thread** per client request
	- Launch a single process with multiple threads
	- Each thread has its own stack
	- A scheduler runs threads one-or-more at a time
	- This time, **threads share an address space: same heap and same global variables**
	- This approach is more "lightweight"

#### Address Space of a Process

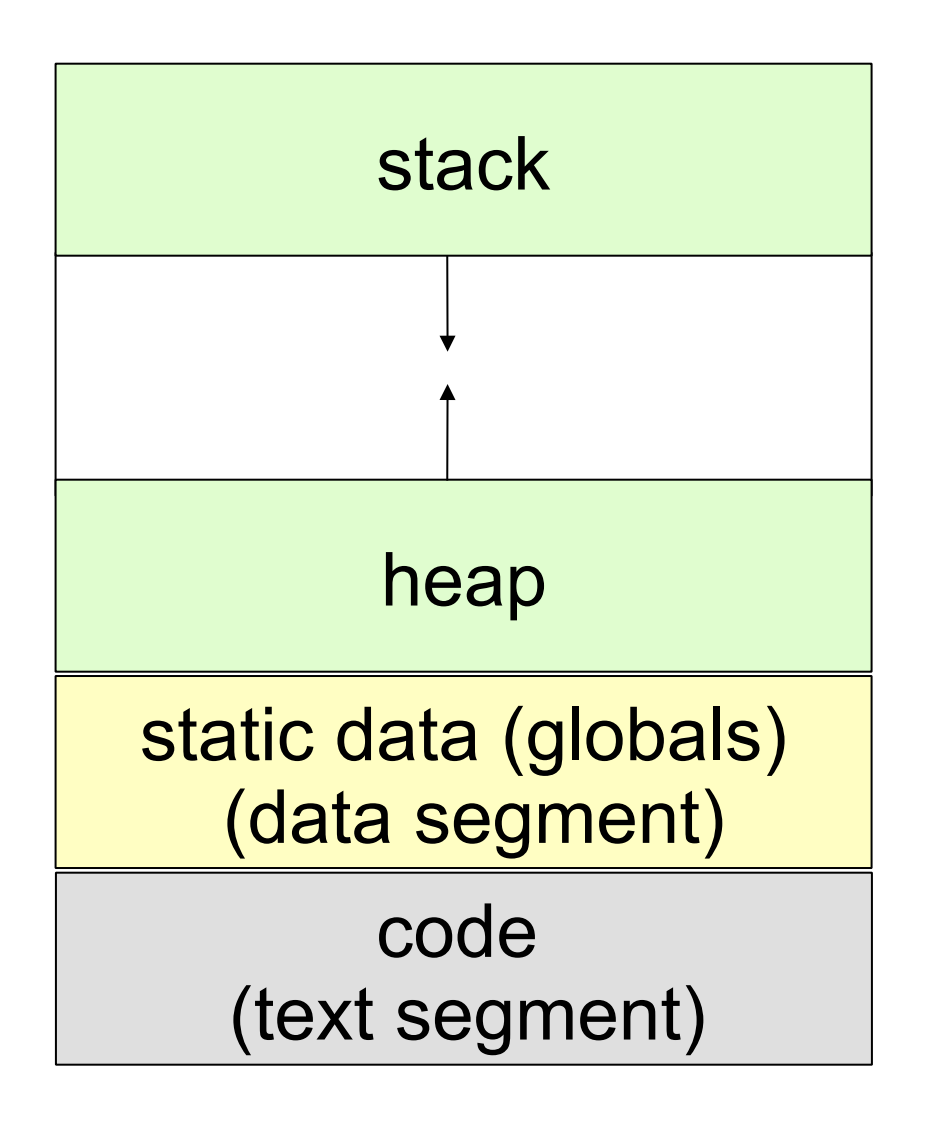

One process with one thread

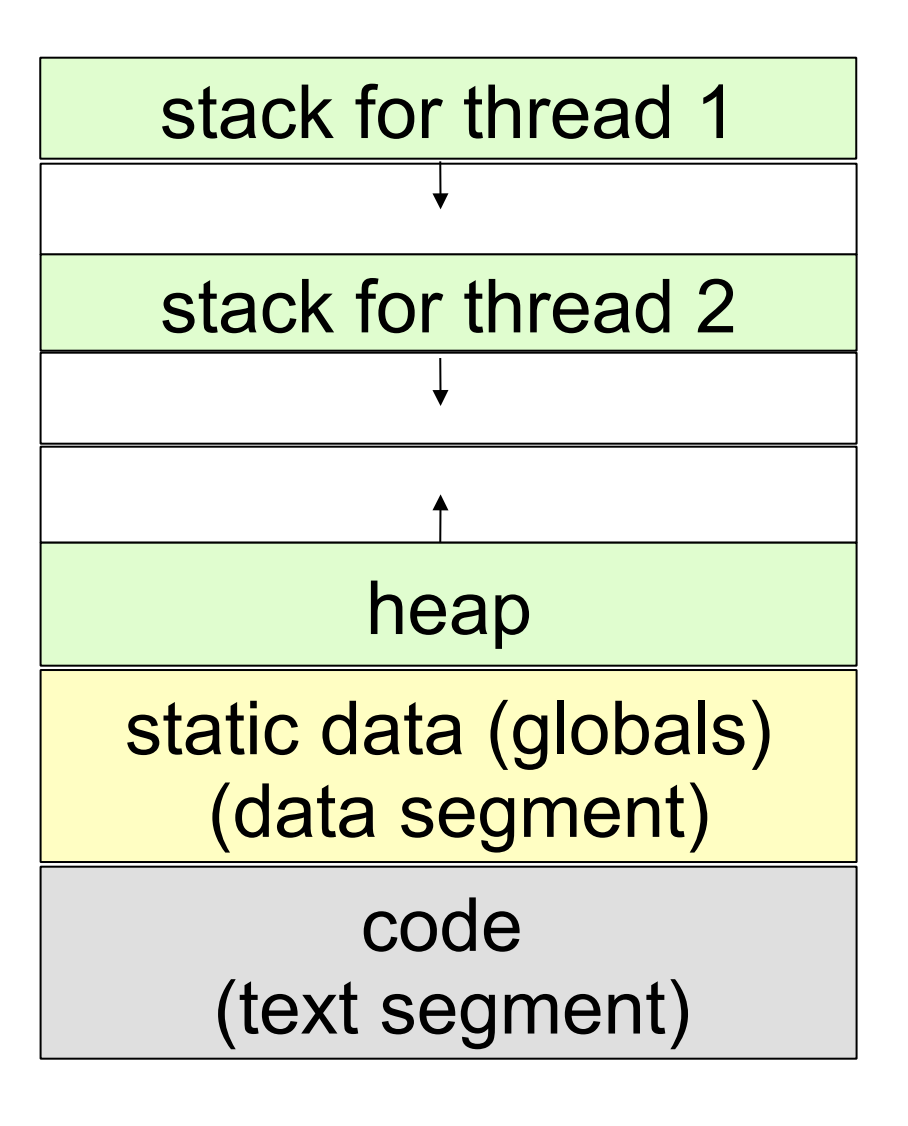

One process with two threads

# Plan for Today

- Today, we will talk about writing programs with threads
	- What can go wrong?
	- How to avoid problems?
- Concurrency is a difficult concept
	- Focus on the key challenges and solutions
	- You do not need to learn the programming syntax
- In later classes
	- You will learn more about the tradeoffs between threads and processes (and the history)
	- You will learn about design issues regarding how to leverage concurrency (these are hard systems issues)

#### Pthreads

- In Java, syntax for threads is quite easy
	- You should learn it on your own
- . In C, threads are messier and often not portable
- For UNIX systems, there exists a standardized C language threads programming interface
- Implementations that adhere to this standard are referred to as POSIX threads or Pthreads
- We will use Pthreads in our examples but

- Concepts and principles are language independent

• Our first example: bank.cc

# Creating a New Thread

- Initially, program comprises a single, default thread
- Other threads must be created explicitly
- Function: pthread create
	- Creates a new thread and makes it executable
- Example from bank.cc

```
pthread t spender thread;
pthread create(&spender thread, // identifier
              NULL, // attributes 
             spender, \frac{1}{2} start function
             (void*)p nb transfers // arguments
) ;
```
# Creating a New Thread

- Arguments to pthread create
	- thread: opaque, unique id for the new thread returned by the subroutine
	- attr: serves to specify thread attributes or NULL for the default values (we will use NULL)
		- Example attribute is the thread max stack size
	- start routine: the C function that the thread will execute once it is created
	- arg: a single argument that may be passed to start routine.

# Terminating a Thread

- If process terminates, all threads terminate
- Can also terminate a single thread
	- By returning from start routine
	- By calling pthread exit explicitly inside the thread
	- By calling pthread cancel from outside the thread
- It is possible to wait for a thread to terminate
	- By calling pthread join
- Example bank.cc

### Race Conditions

- Threads communicate through shared memory
- This makes communication nice and easy BUT
- . This leads to a problem known as a race condition
	- Two threads can access the same memory at the same time, and at least one access is a write

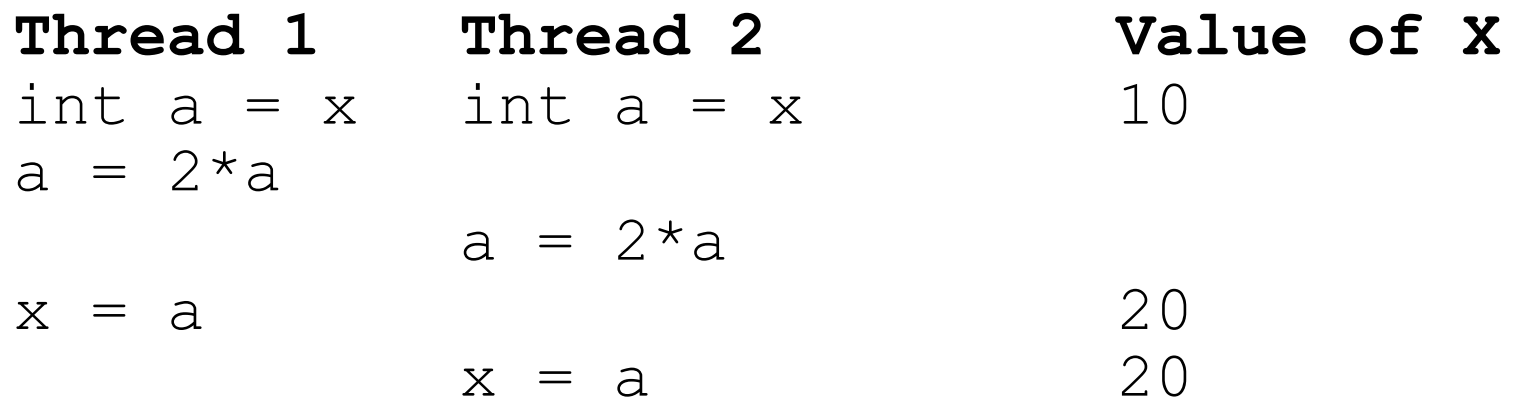

**Example:** in  $bank\,$ .cc, simultaneous transfers by the two threads can cause money to disappear

# Locking

- To avoid race conditions, typical solution is to use locks
- Lock is either available or held by a thread
- Before modifying a shared data item
	- A thread tries to acquire a lock
	- If lock is available, thread acquires and holds lock
	- Otherwise, thread blocks until lock is available
- After the modification, the thread releases the lock
	- Lock becomes available again

# Locking Example

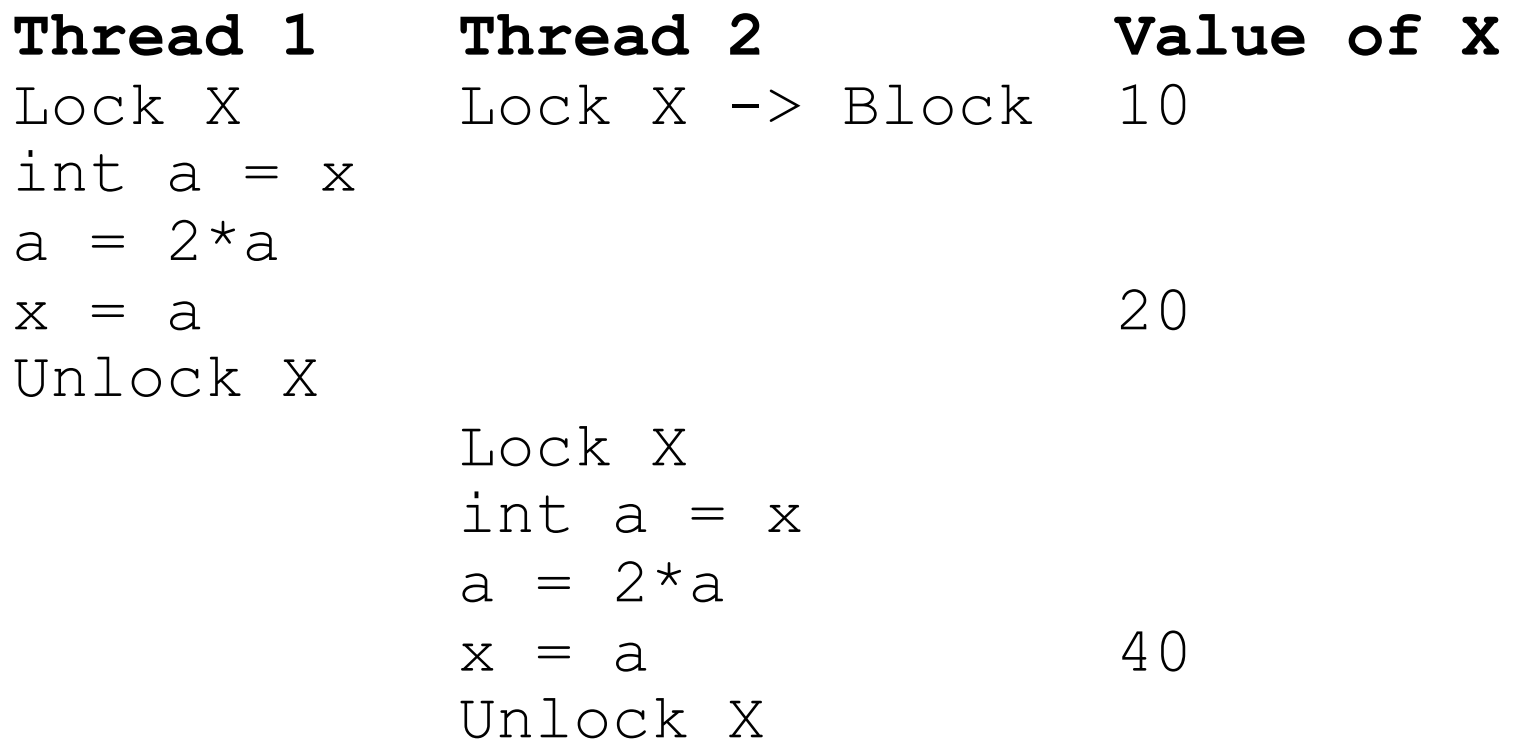

#### Pthread Mutexes

- With PThreads, special mutex variables are used for locking. Mutex is an abbreviation for "mutual exclusion"
- Example from bank-fixed.cc:

```
pthread_mutex_t mutex_bank; 
pthread_mutex_init(&mutex_bank, NULL); — Only need to do once
 ...
```

```
pthread mutex lock (&mutex bank); -
// perform operations on bank accounts 
\frac{1}{2}pthread mutex unlock (&mutex bank);
\mathcal{U}...
pthread_mutex_destroy(&mutex_bank); - When mutex is no longer
                                              For each access to data 
                                            needed
```
#### Pthread Mutexes

- Note: with Pthreads, when multiple threads are waiting for the same lock, there is no guarantee which thread will acquire the lock next
- Notice the performance decrease once we added locks

### More About Race Conditions

- Any one of the following is **sufficient** to avoid races
	- Keep data thread-local (keep data reachable only by one thread or at least accessed only by one thread)
	- Keep data read-only (make your objects immutable)
	- Use locks consistently (always acquire a lock before accessing an object)
- Easy to forget about any of these and get bugs that are very hard to reproduce

#### **Deadlocks**

- Locks reduce concurrency
	- Because threads must wait for each other
- To maximize concurrency, want to use 1 lock/data item
	- Threads that access different data items can then still run in parallel by acquiring different locks
- But existence of multiple locks can cause deadlocks:

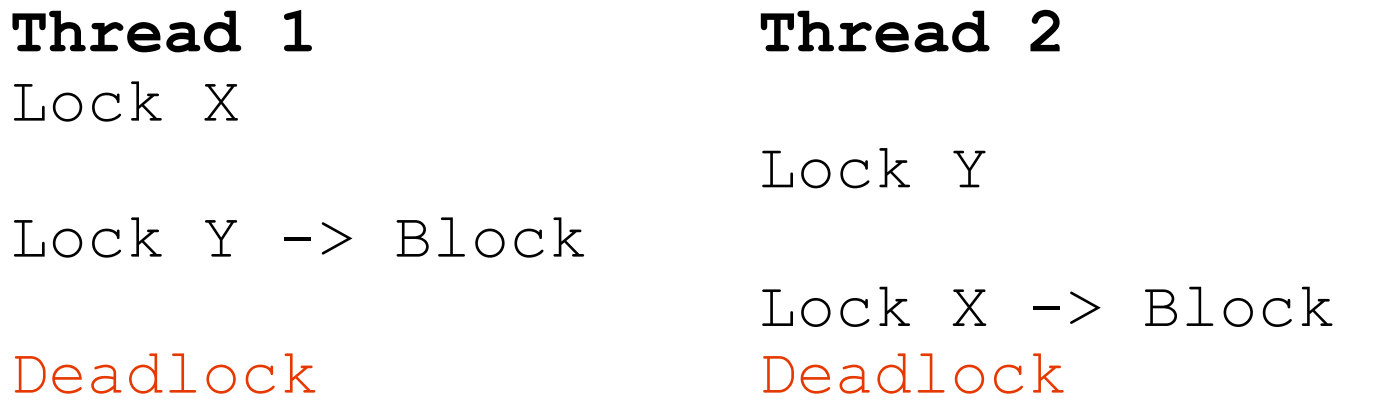

# Avoiding Deadlocks

- Ensure that all threads acquire locks in the same order
- Deadlock examples:
	- bank-deadlock.cc and bank-nodeadlock.cc
	- Famous deadlock example: dinning philosophers
- Can also use deadlock detection (e.g. database systems)
	- Time-outs
	- Wait-for graphs

### Summary

- Multithreaded programming can improve performance
	- Helps keep resources busy
	- Can take advantage of existence of multiple processors
- Multithreaded programming is difficult
	- There are multiple stacks in one address space
	- There are potential races and deadlocks
	- Need to use locks carefully to avoid these problems
- A lot more to this topic than we have covered today